## **CS1316 Summer 2007 Pre-Quiz 3**

- A. SHORT ANSWER
	- a. What is the difference between FlowLayout and BorderLayout?
	- b. What does an ActionListener do? What happens in a GUI without one?
	- c. What is the difference between a JTextArea and JTextField?
- B. TREE TRAVERSALS [\(Interactive tutorial on tree traversals\)](http://nova.umuc.edu/~jarc/idsv/lesson1.html)

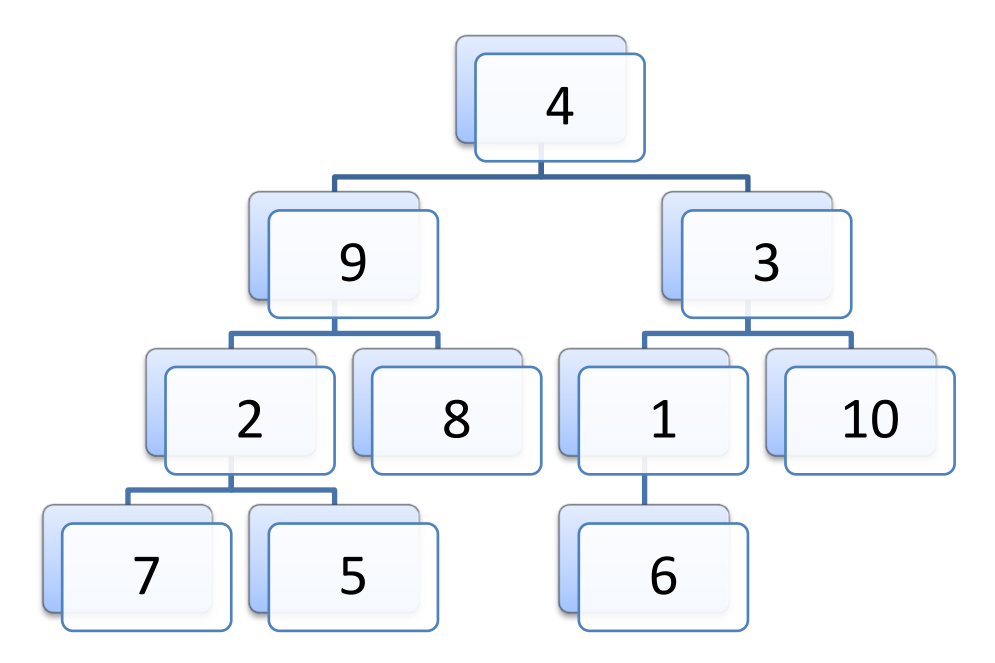

- 1. What is the pre-order traversal of this tree?
- 2. What is the in-order traversal of this tree?
- 3. What is the post-order traversal of this tree?

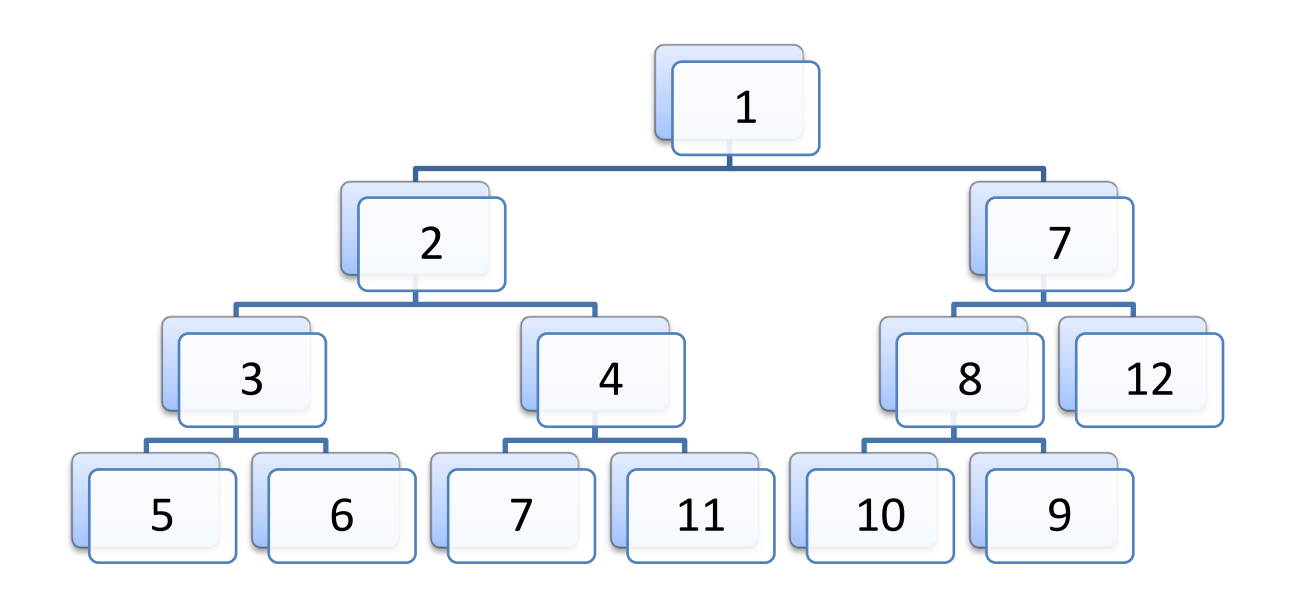

- 4. What is the pre-order traversal of this tree?
- 5. What is the in-order traversal of this tree?
- 6. What is the post-order traversal of this tree?

## C. GUI TREES

Consider the following code:

```
import javax.swing.*;
import java.awt.*; 
public class GUITree extends JFrame {
   JButton button1, button2, button3, button4, button5, button6, 
button7;
   JTextField inputField;
   public GUITree(){
    super("Non-functioning calculator");
     this.getContentPane().setLayout(new BorderLayout());
    button1 = new JButton("+"); button2 = new JButton("-");
    button3 = new JButton("/"); button4 = new JButton("*");
    button5 = new JButton("Clear"); button6 = new JButton("_{8}");
    button7 = new JButton("!"); inputField = new JTextField(10);
```

```
 JPanel panel1 = new JPanel();
   panel1.add(button1); panel1.add(button2);
    panel1.add(button6);
    this.getContentPane().add(panel1,BorderLayout.NORTH);
    JPanel panel2 = new JPanel();
   panel2.add(button3); panel2.add(button4);
    panel2.add(button7);
    this.getContentPane().add(panel2,BorderLayout.CENTER);
   JPanel panel3 = new JPanel();
    panel3.add(inputField); panel3.add(button5);
    this.getContentPane().add(panel3,BorderLayout.SOUTH);
    this.pack();
    this.setVisible(true);
  }
}
```
1. What does the GUI look like when we run the line  $GULTree$  tree = new GUITree(); in the Interactions Pane?

2. What does the tree representation of the GUI look like?